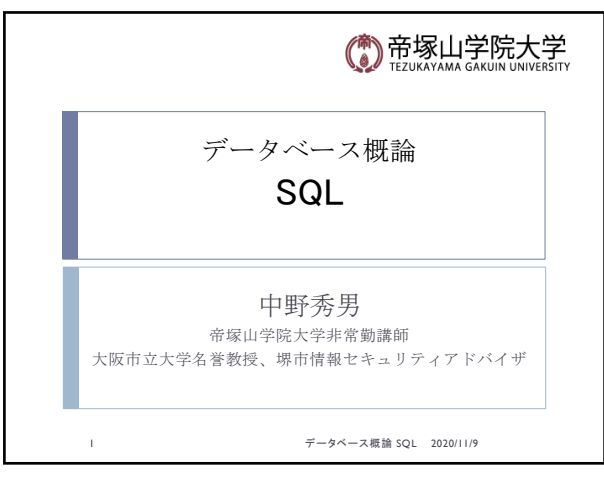

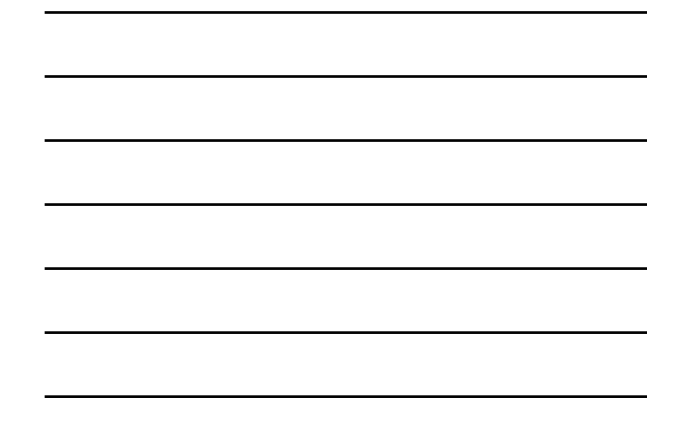

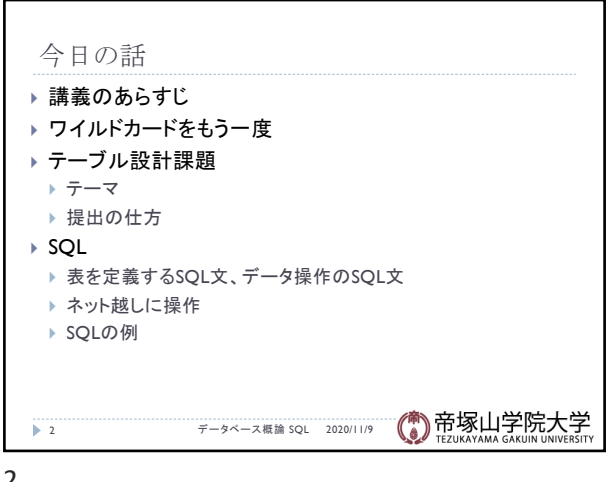

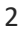

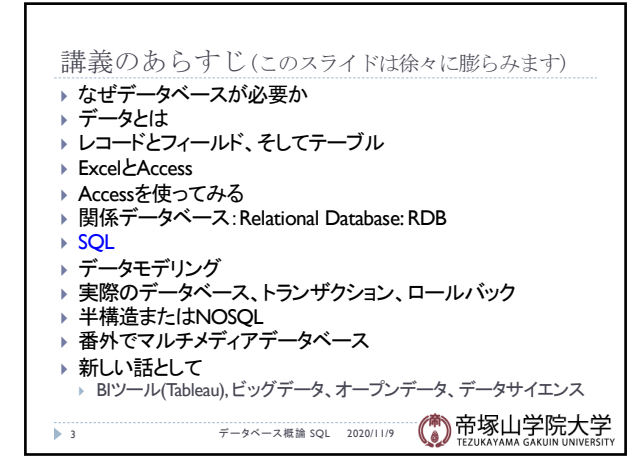

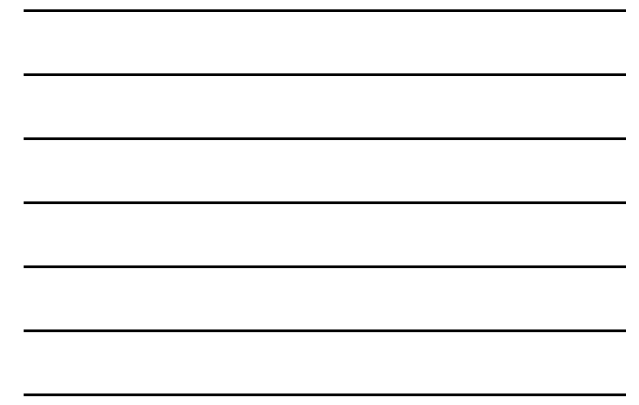

3

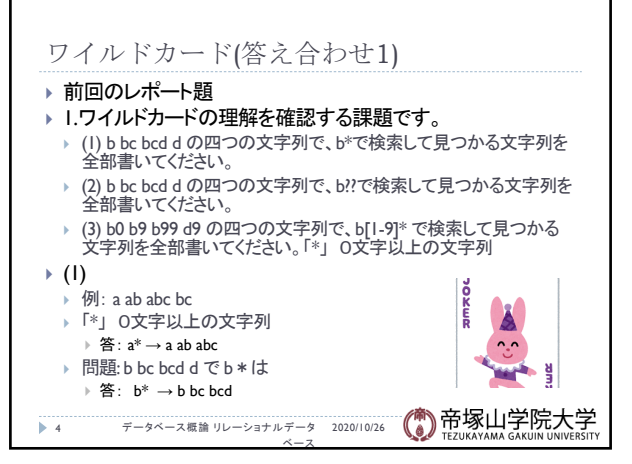

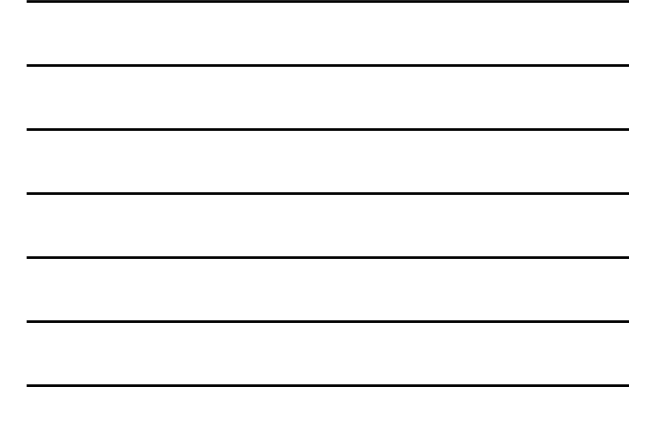

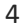

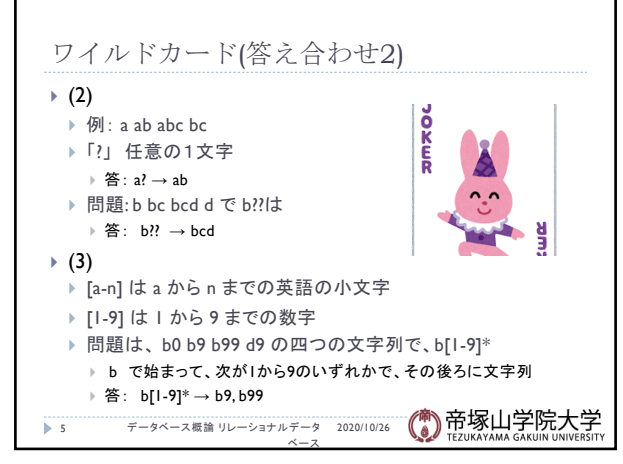

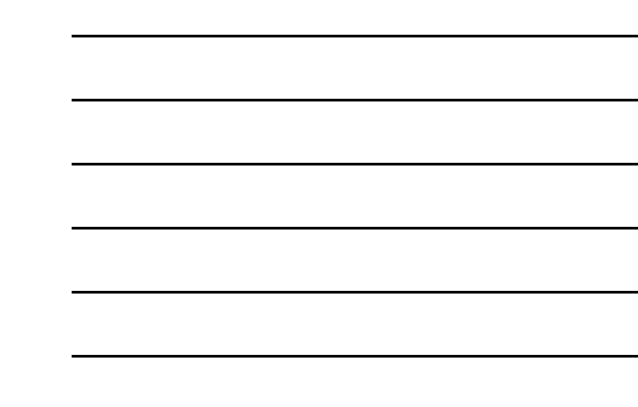

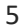

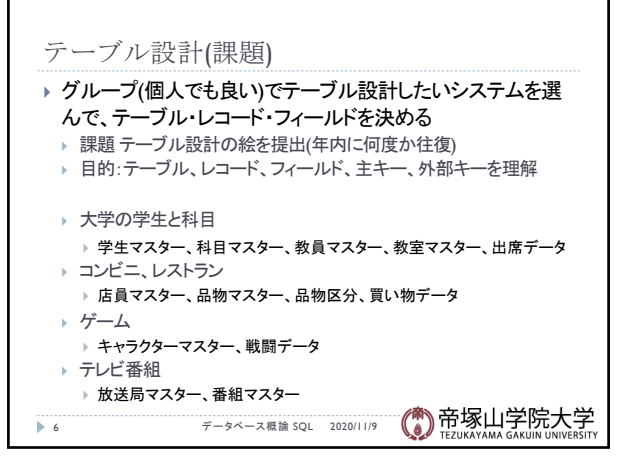

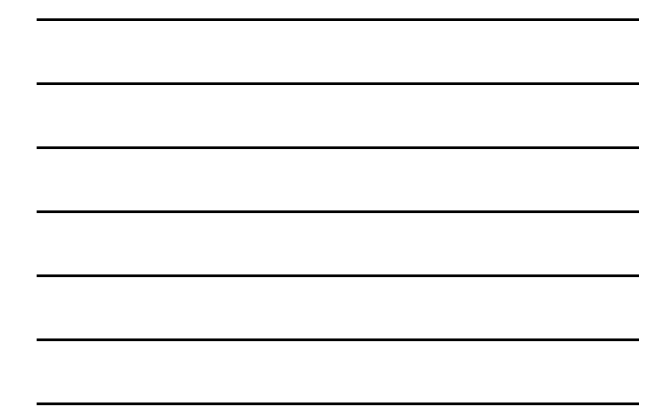

データベース概論 2

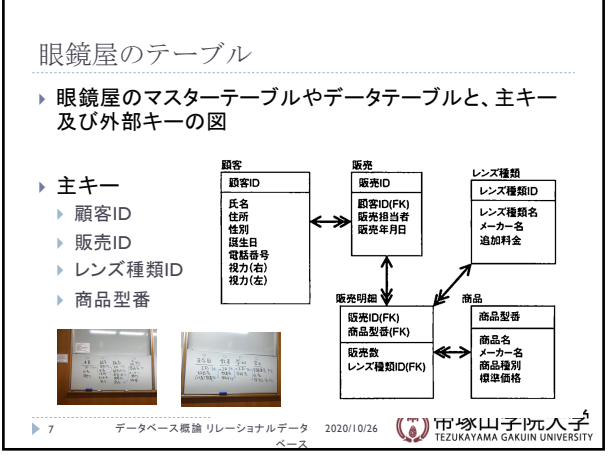

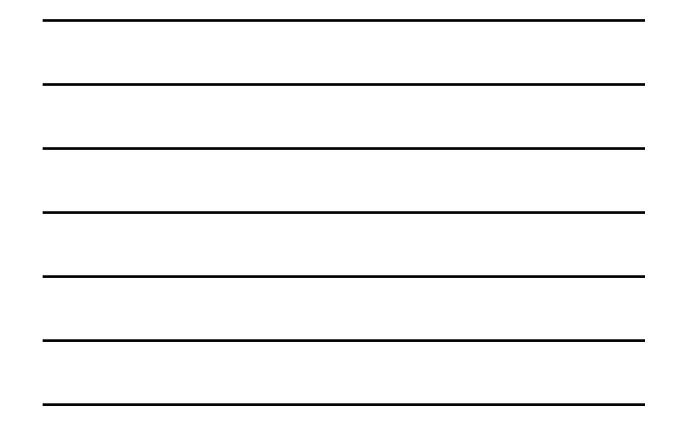

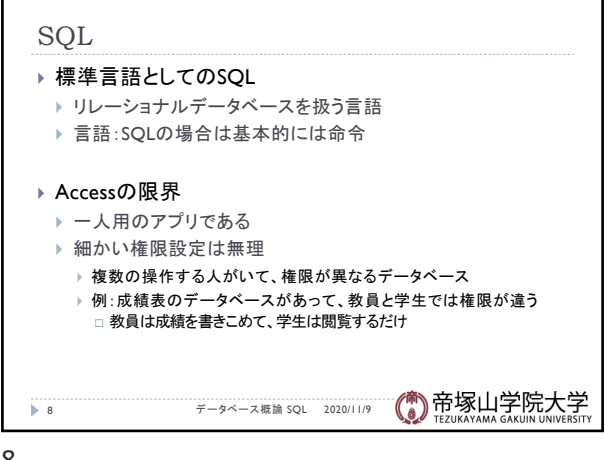

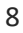

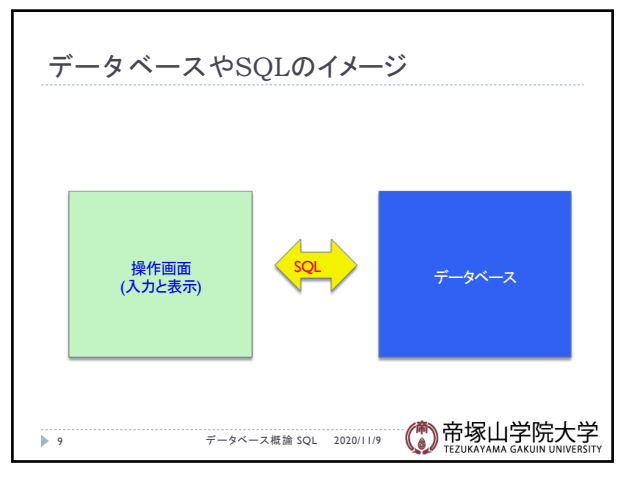

9

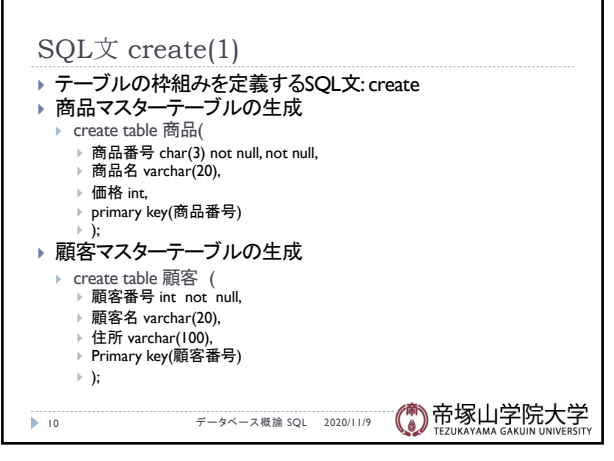

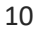

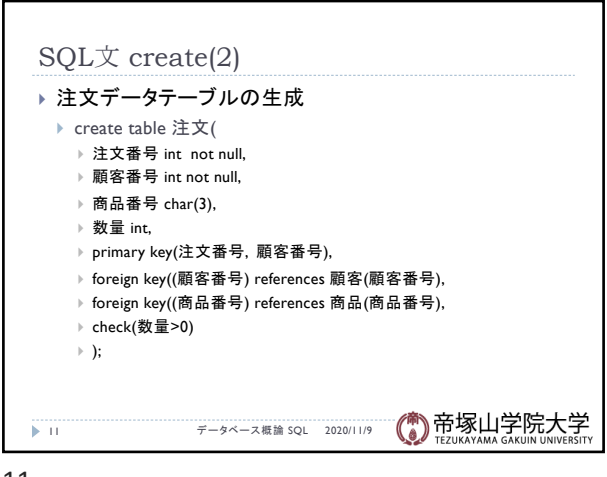

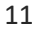

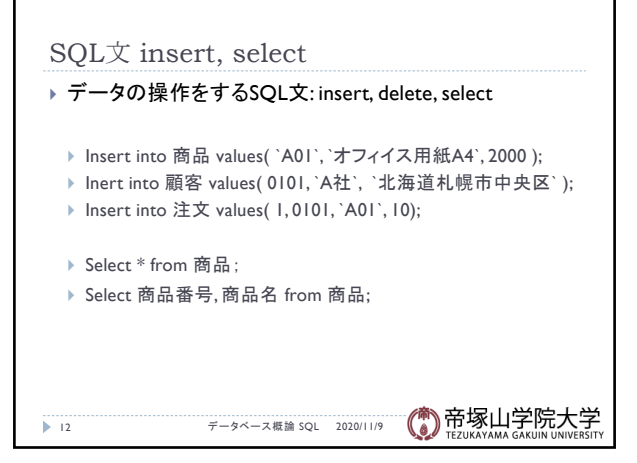

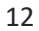

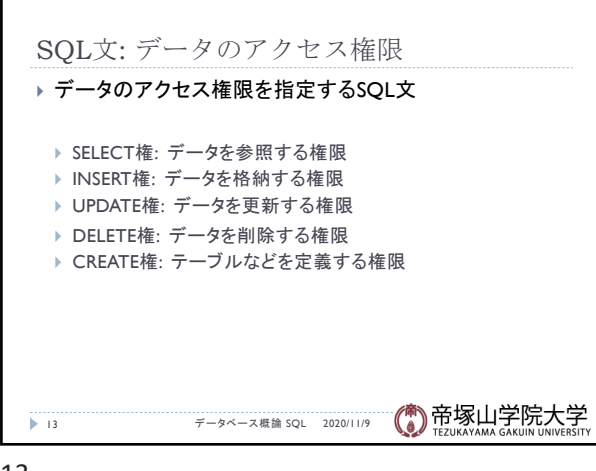

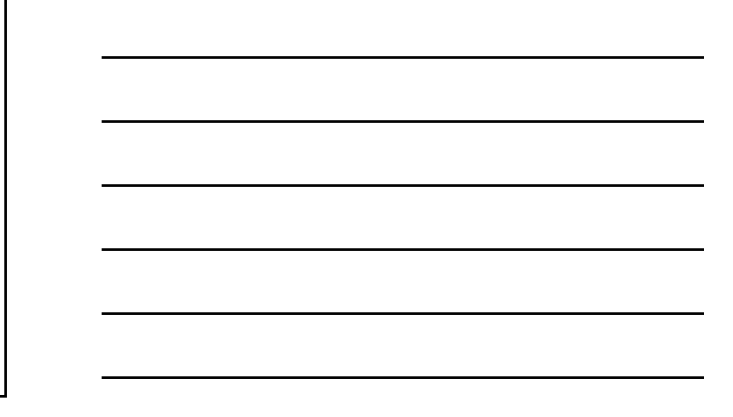

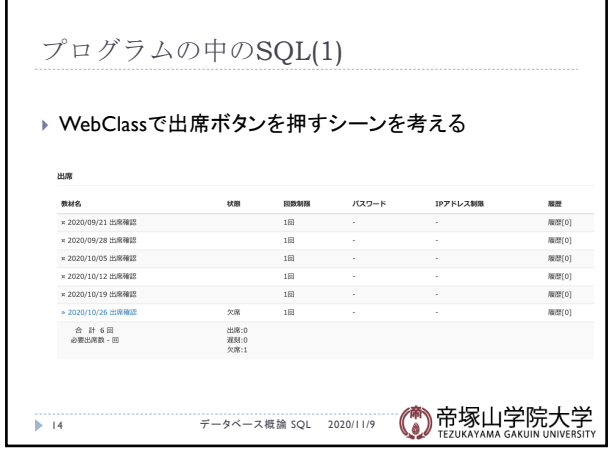

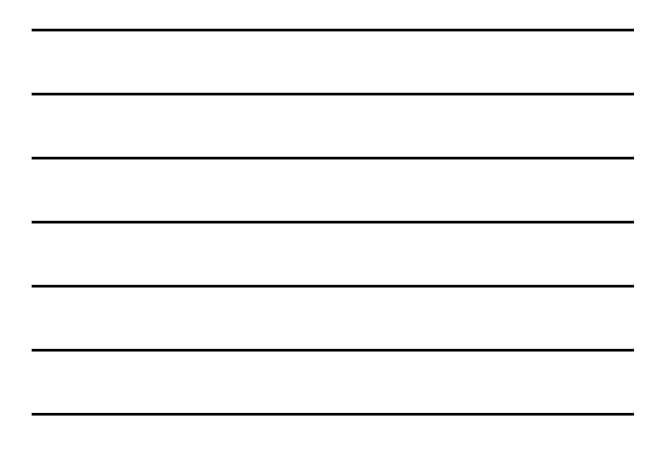

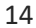

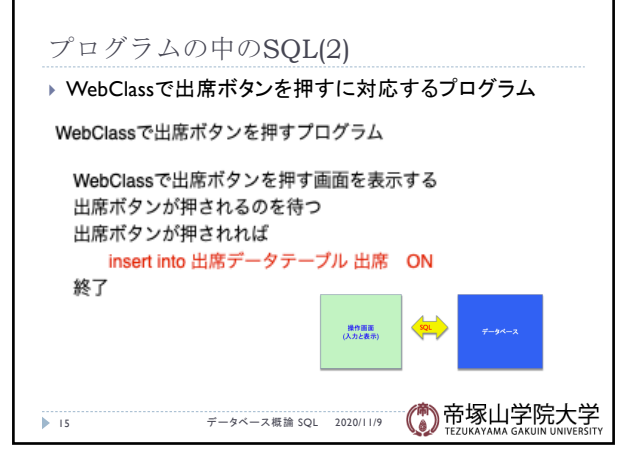

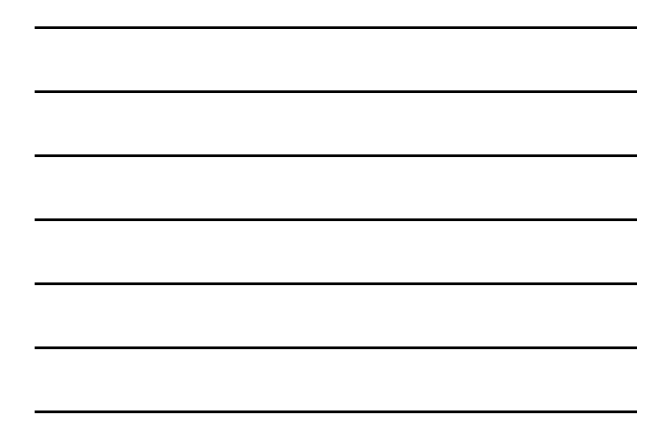

15